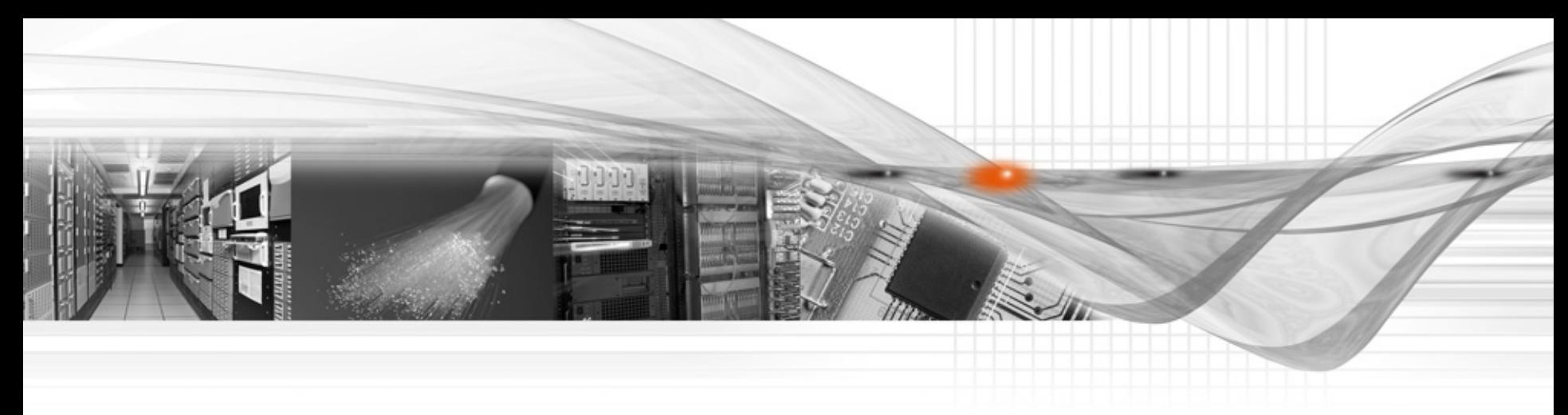

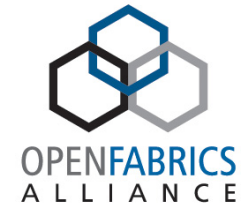

**NEI** 

INTERNATIONAL<br>DEVELOPER<br>WORKSHOP

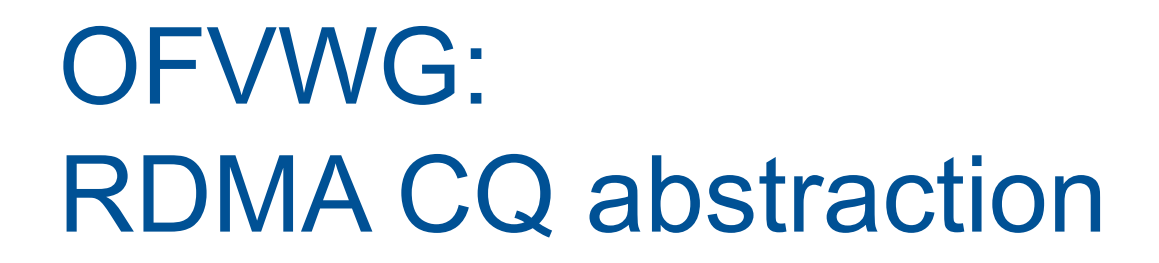

Sagi Grimberg

### CQ API

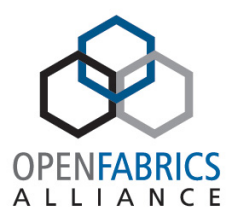

• Allocate a CQ

struct ib\_cq \*ib\_create cq(struct ib device \*device, ib comp handler comp handler, void (\*event handler) (struct ib event  $*$ , void  $*$ ), void \*cq\_context, const struct ib\_cq\_init\_attr \*cq\_attr)

static inline int ib req notify cq(struct ib cq \*cq, enum ib cq notify flags flags)

• Free a CQ

int ib destroy cq(struct ib cq  $*cq$ )

## CQ API

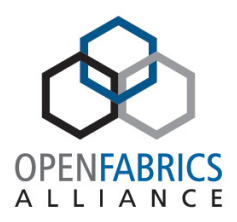

• Handling a CQ event

```
static void cq event handler(struct ib cq *cq, void *cq context)
{ 
   struct my cq context ctx = cq context;
   tasklet schedule(&ctx->taskslet); /* Or */
   queue work(&ctx->work); /* Or */
   wake up(ctx-\theta t) /* Or */
   /* poll from hard-IRQ context */ 
}
```
How do we handle the CQ?

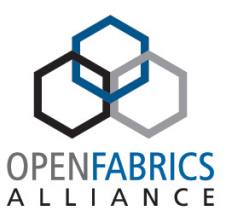

- Which completion context is correct?
	- Kthread?
	- Workqueue?
	- Soft-IRQ?
	- Hard-IRQ? (please no!)
- How do I maintain fairness between CQs?
	- In cases where more than one CQ is assigned to the same MSIX
- How do I correctly re-arm my CQ?
	- Can I always re-arm my CQ?
	- What are MISSED\_EVENTS?

How do we handle the CQ?

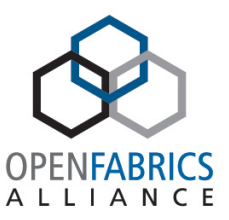

- How do I get my WR context back?
	- Is the wr\_id always reliable?
	- Can I distinguish between two post\_send completions (send/rdma/fastreg)?
- What is the best way to poll the CQ?
	- Batch polling?
	- $1-by-1?$
- What are the affinity considerations?
	- Can I make sure of CPU/NUMA locality?

# CQ polling API

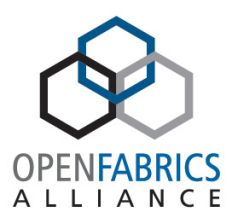

#### • Polling CQ

```
static void my cq polling (struct ib cq *cq, int budget)
{ 
        while ((n = ib poll cq(cq, 1, wc)) > 0) {
       handle wc(&wc);
        if (++completed >= budget) 
                         break; 
 } 
   ib req notify cq(cq, IB CQ NEXT COMP);
}
```
• Usually handle\_wc will look at the wc.status, wc.opcode and wc.wr\_id to decide on what to do with the completion.

### Handle WC

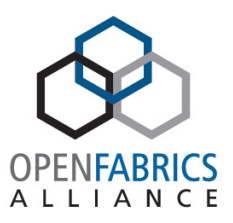

```
static void handle cq(struct ib wc *wc)
{ 
    struct my ctx = wc->qp->qp context;
    if (wc.status == IB WC SUCESS) {
        if (wc.opcode == IB WR SEND) {
             send ctxt x = wc.wr id;
             handle send comp(send ctx);
         } else if (wc.openopcode == IB WR RECV) {
             recv ctxt x = wc.wr id;
             handle recv comp(recv ctx);
         } else if (wc.openopcode == IB WR RDMA WRITE) {
             rdma w ctxt x = wc.wr id;
             handle rdma w comp(rdma w ctx);
    } 
    … 
    } else { 
         /* Who knows what to do... opcode field is not reliable *//* We do all sorts of hacks to understand the failure semantics */}
```
}

#### Proposal – CQ abstraction

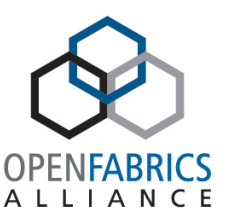

- Get as much ULP code duplication into the core
- Handle correctly:
	- CQ re-arming
	- Polling contexts
	- Fairness and budgets
- Resolve the error completions un-reliability
- Optimize performance
	- Do the needed optimization magics
- Get it right once!

### CQ abstraction API

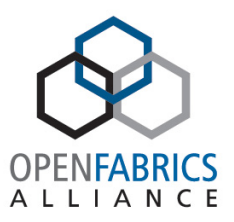

• Allocate a CQ – select your polling context

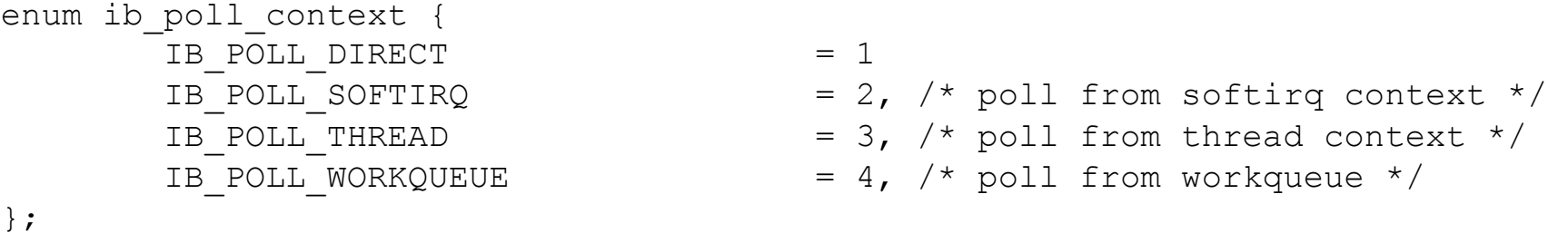

struct ib cq \*ib alloc cq(struct ib device \*dev, void \*private, int nr cqe, int comp vector, enum ib poll context poll ctx)

#### • Free a CQ

void ib free cq(struct ib cq  $*cq$ )

• Don't poll, don't handle events, don't maintain logic on what to do when…

### WR and WC API

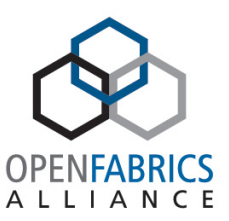

- Don't poll, don't handle events, don't maintain logic on what to do when…
	- Just pass in a "done" routine handler

```
struct ib_cqe { 
        void (*done) (struct ib cq *cq,
                struct ib wc *wc);
 }; 
struct ib send wr {
        union { 
               u64 wr id;
               struct ib cqe *wr cqe;
        }; 
    … 
 }; 
struct ib recv wr {
        union { 
               u64 wr id;
               struct ib cqe *wr cqe;
        }; 
    … 
 };
```
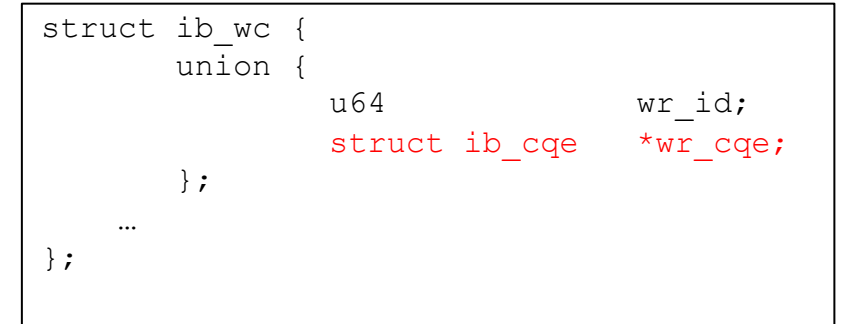

## Just fill in your "done"

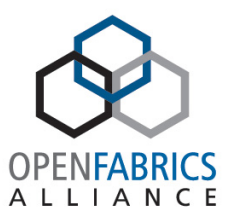

• The core will do the actual polling and CQ handling, and will dispatch to the "done" handlers

```
static int ib process cq(struct ib cq *cq, int budget)
{ 
        int i, n, completed = 0;
       while ((n = ib poll cq(cq, IB POLL BATCH, cq->wc)) > 0) {
                for (i = 0; i < n; i++) {
                        struct ib wc *wc = &cq->wc[i];
                         if (wc->wr_cqe) 
                               wc->wr cqe->done(cq, wc); /* This is the dispatch */
                         else 
                               WARN_ON_ONCE(wc->status == IB_WC_SUCCESS);
 } 
                 completed += n; 
                 if (completed >= budget) 
                        break; 
 } 
        return completed; 
}
```
#### ULP will do…

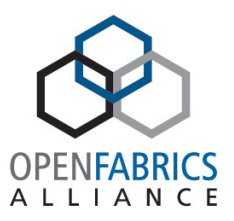

• The ULP just make sure to have a per-WR type "done" handler

```
int send message(struct send ctx *ctx)
{ 
     struct ib send wr *wr;
     ctx->send_cqe.done = my_send_done; 
     wr.wr cqe = &ctx->send cqe;
     return post send(ctx->qp, wr);
} 
void my send done(struct ib cq *cq, struct ib wc *wc)
{ 
     struct send ctx *ctx = container of (wc->wr cqe);
     /* do … */ 
}
```
• Same for RECV, RDMA, MEM-REG …

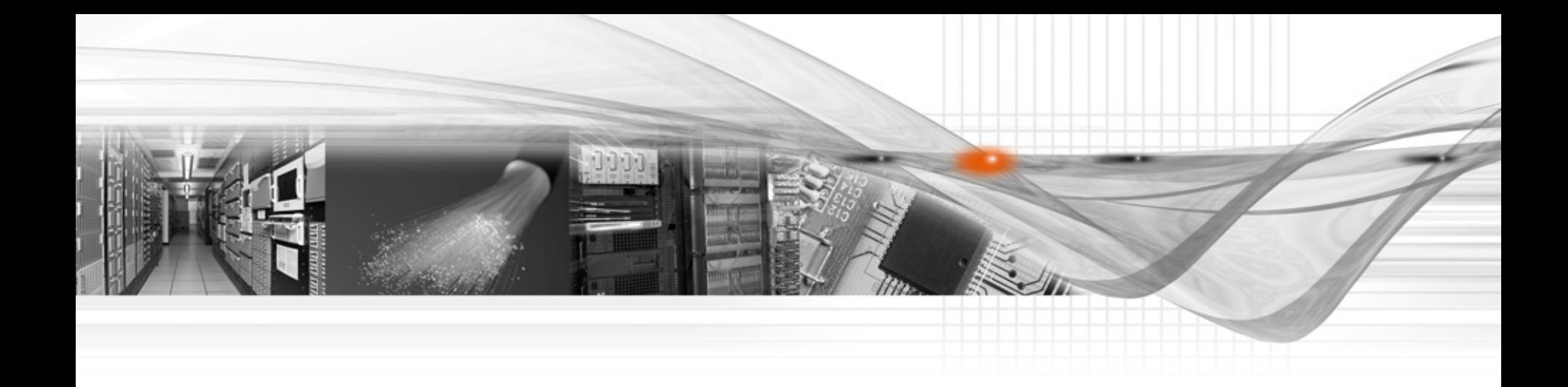

#### Thank You

![](_page_12_Picture_2.jpeg)

![](_page_12_Picture_3.jpeg)

**OFVWG**